#### CS162Operating Systems and Systems Programming Lecture 6

# Abstractions 4: Sockets, I/O, IPC (finished)

February 1st, 2024 Prof. John Kubiatowiczhttp://cs162.eecs.Berkeley.edu

#### Recall: Connection Setup over TCP/IP **Server Side Client SideServer Listening: 1. Server IP addrServerConnection request: 2. well-known port,** Request Connection **1. Client IP addrSocket3. Protocol (TCP/IP) 2. Client Port**I accept **3. Protocol (TCP/IP) newsocketconnectionsocket socket**

- 5-Tuple identifies each connection:
	- 1. Source IP Address
	- 2. Destination IP Address
	- 3. Source Port Number
	- 4. Destination Port Number
	- 5. Protocol (always TCP here)
- • Often, Client Port "randomly" assigned – Done by OS during client socket setup
- Server Port often "well known"
	- 80 (web), 443 (secure web), 25 (sendmail), etc
	- Well-known ports from 0—1023

#### Recall: Simple Web Server

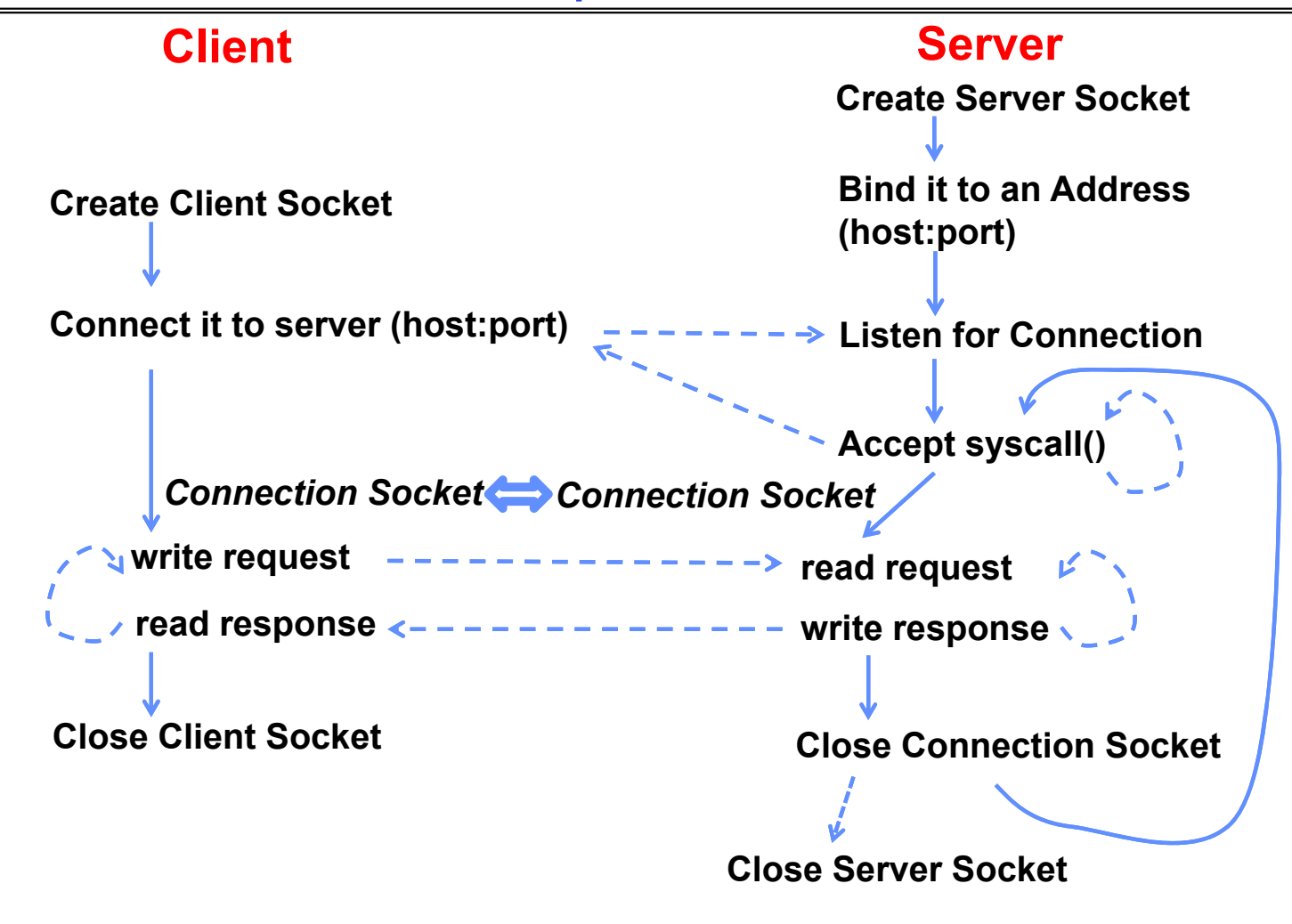

Kubiatowicz CS162 © UCB Spring 2024 Lec 6.3

#### Client Code

```
char *host_name, *port_name;
// Create a socket
struct addrinfo *server = lookup_host(host_name, port_name);
int sock_fd = socket(server‐>ai_family, server‐>ai_socktype,
 server‐>ai_protocol);
// Connect to specified host and port
connect(sock_fd, server‐>ai_addr, server‐>ai_addrlen);
// Carry out Client‐Server protocol
run_client(sock_fd);
/* Clean up on termination */
close(sock_fd);
```
## Client-Side: Getting the Server Address

```
struct addrinfo *lookup_host(char *host_name, char *port) {
  struct addrinfo *server;
  struct addrinfo hints;
 memset(&hints, 0, sizeof(hints));
 hints.ai_family = AF_UNSPEC; /* Includes AF_INET and AF_INET6 */
 hints.ai_socktype = SOCK_STREAM; /* Essentially TCP/IP */
  int rv = getaddrinfo(host_name, port_name, &hints, &server);
  if (rv != 0) {
   printf("getaddrinfo failed: %s\n", gai_strerror(rv));
    return NULL;
 }
  return server;
}
```
Server Code (v1)

```
// Create socket to listen for client connections
char *port_name;
struct addrinfo *server = setup_address(port_name);
struct *serverint server_socket = socket(server‐>ai_family,
                             server‐>ai_socktype, server‐>ai_protocol);
// Bind socket to specific port
bind(server_socket, server‐>ai_addr, server‐>ai_addrlen);
// Start listening for new client connections
listen(server_socket, MAX_QUEUE);
while (1) {
 // Accept a new client connection, obtaining a new socket
  int conn_socket = accept(server_socket, NULL, NULL);
  serve_client(conn_socket);
  close(conn_socket);
}
close(server_socket);
    in (s ta en e A t
```
Server Address: Itself (wildcard IP), Passive

```
struct addrinfo *setup_address(char *port) {
  struct addrinfo *server;
  struct addrinfo hints;
 memset(&hints, 0, sizeof(hints));
 hints.ai_family = AF_UNSPEC; /* Includes AF_INET and AF_INET6 */
 hints.ai_socktype = SOCK_STREAM; /* Essentially TCP/IP */
 hints.ai_flags = AI_PASSIVE; /* Set up for server socket */
  int rv = getaddrinfo(NULL, port, &hints, &server); /* No address! (any local IP) */
  if (rv != 0) {
   printf("getaddrinfo failed: %s\n", gai_strerror(rv));
    return NULL;
 }
  return server;
}
```
• **Accepts any connections on the specified port**

Kubiatowicz CS162 © UCB Spring 2024 Lec 6.7

# How Could the Server Protect Itself?

- Handle each connection in a separate process
	- This will mean that the logic serving each request will be "sandboxed" away from the main server process
- In the following code, keep in mind:
	- fork() will duplicate *all* of the parent's file descriptors (i.e. pointers to sockets!)
	- We keep control over accepting new connections in the parent
	- New child connection for each remote client

#### Server With Protection (each connection has own process)

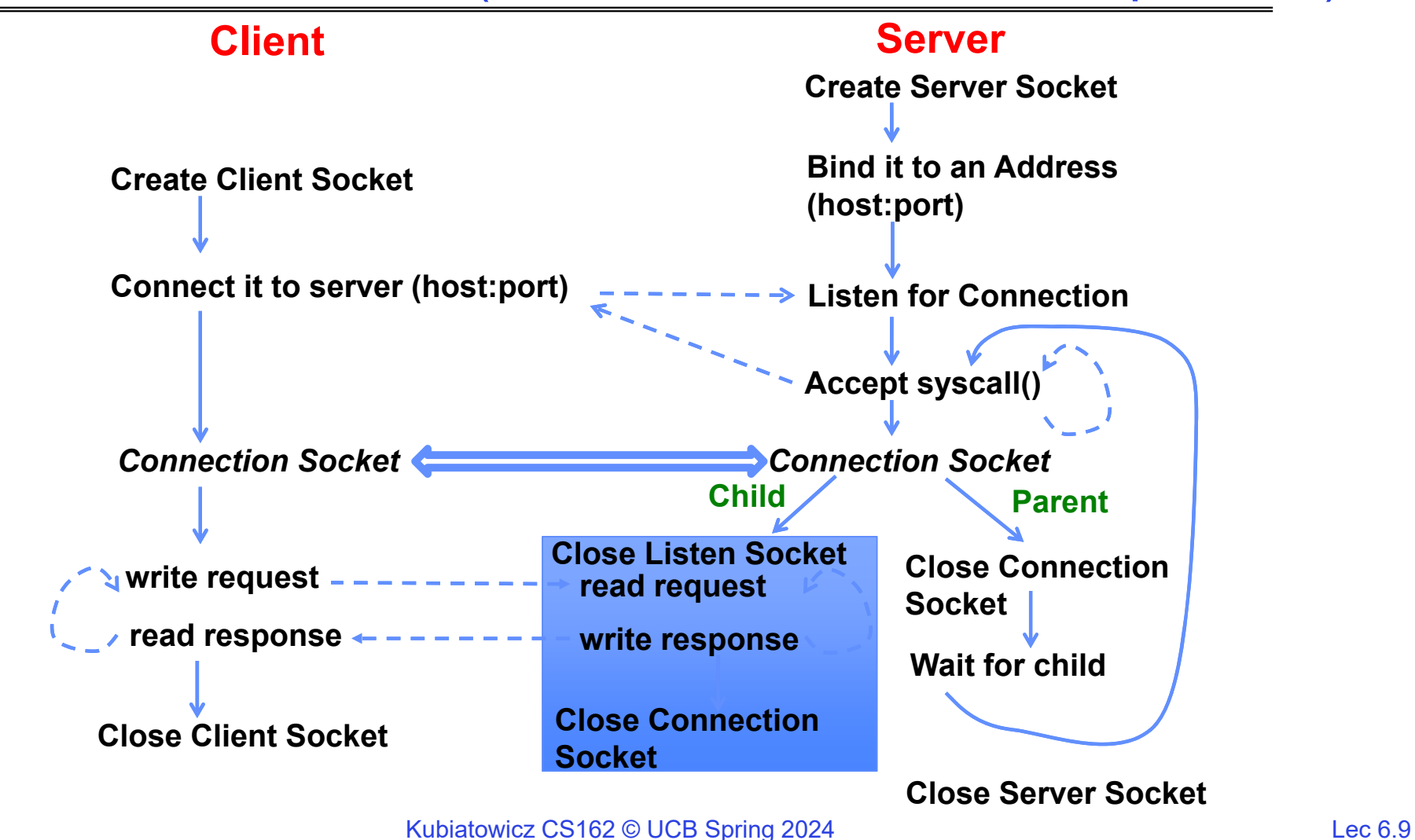

Server Code (v2)

```
2/1/2024// Socket setup code elided…
     listen(server_socket, MAX_QUEUE);
     while (1) {
       // Accept a new client connection, obtaining a new socket
       int conn_socket = accept(server_socket, NULL, NULL);
 pid_t pid = fork();
       if (pid == 0) {
         close(server_socket);
         serve_client(conn_socket);
         close(conn_socket);
         exit(0);
       } else {
         close(conn_socket);
         wait(NULL);
       }
     }
     close(server_socket);
```
# How to make a Concurrent Server

- So far, in the server:
	- Listen will queue requests
	- Buffering present elsewhere
	- But server *waits* for each connection to terminate before servicing the next
		- » This is the standard shell pattern
- A concurrent server can handle and service a new connection before the previous client disconnects
	- Simple just don't wait in parent!
	- Perhaps not so simple multiple child processes better not have data races with one another through file system/etc!

#### Server With Protection and Concurrency

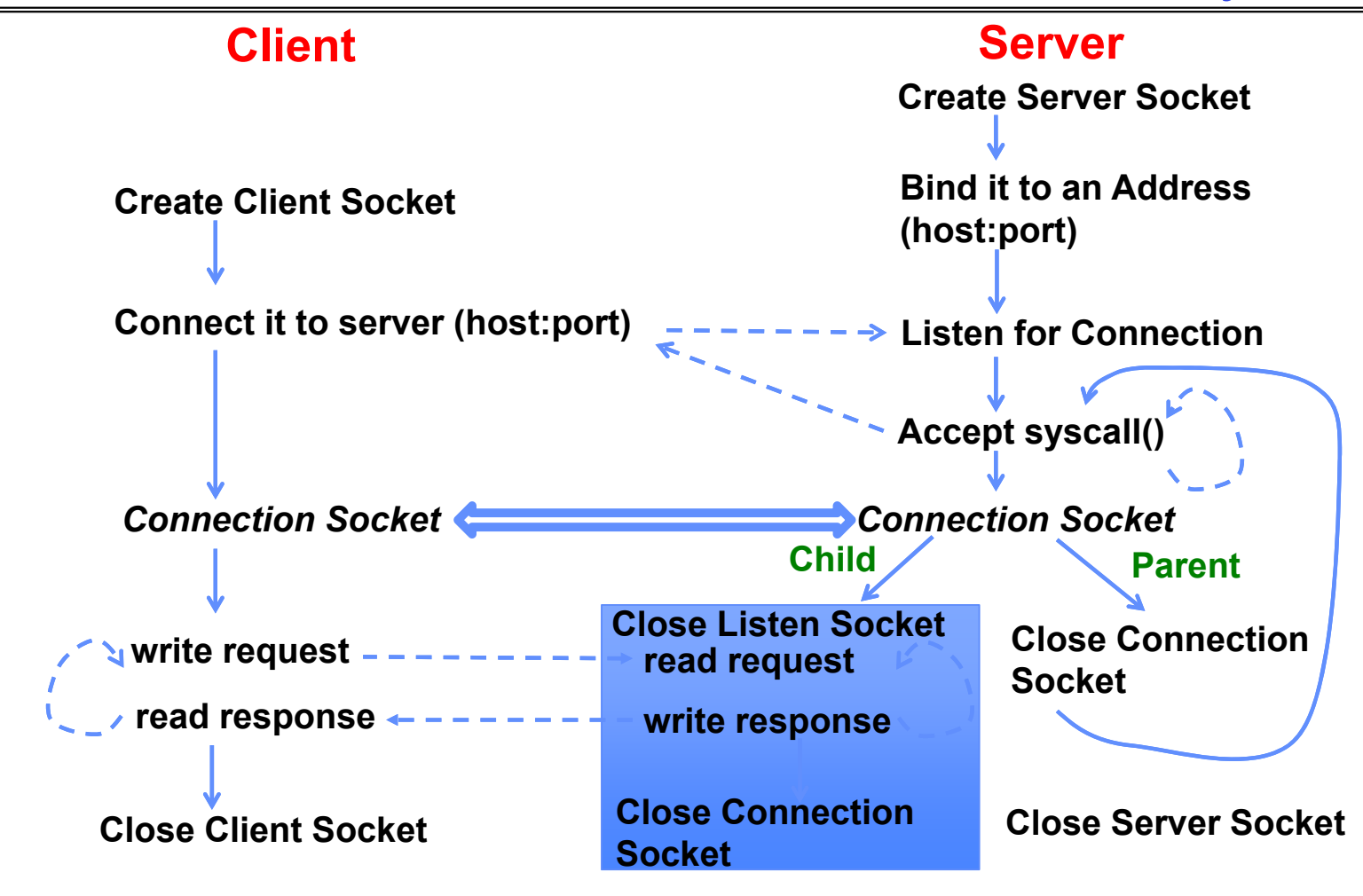

Kubiatowicz CS162 © UCB Spring 2024 Lec 6.12

Server Code (v3)

```
2/1/2024Kubiatowicz CS162 © UCB Spring 2024 Lec 6.13
     // Socket setup code elided…
     listen(server_socket, MAX_QUEUE);
     while (1) {
       // Accept a new client connection, obtaining a new socket
       int conn_socket = accept(server_socket, NULL, NULL);
 pid_t pid = fork();
       if (pid == 0) {
         close(server_socket);
         serve_client(conn_socket);
         close(conn_socket);
         exit(0);
       } else {
         close(conn_socket);
         //wait(NULL);
       }
     }
     close(server_socket);
```
# Faster Concurrent Server (without Protection)

- Spawn a new *thread* to handle each connection
	- Lower overhead spawning process (less to do)
- • Main *thread* initiates new client connections without waiting for previously spawned threads
- Why give up the protection of separate processes?
	- More efficient to create new threads
	- More efficient to switch between threads
- Even more potential for data races (need synchronization?)
	- Through shared memory structures
	- Through file system

#### Server with Concurrency, without Protection

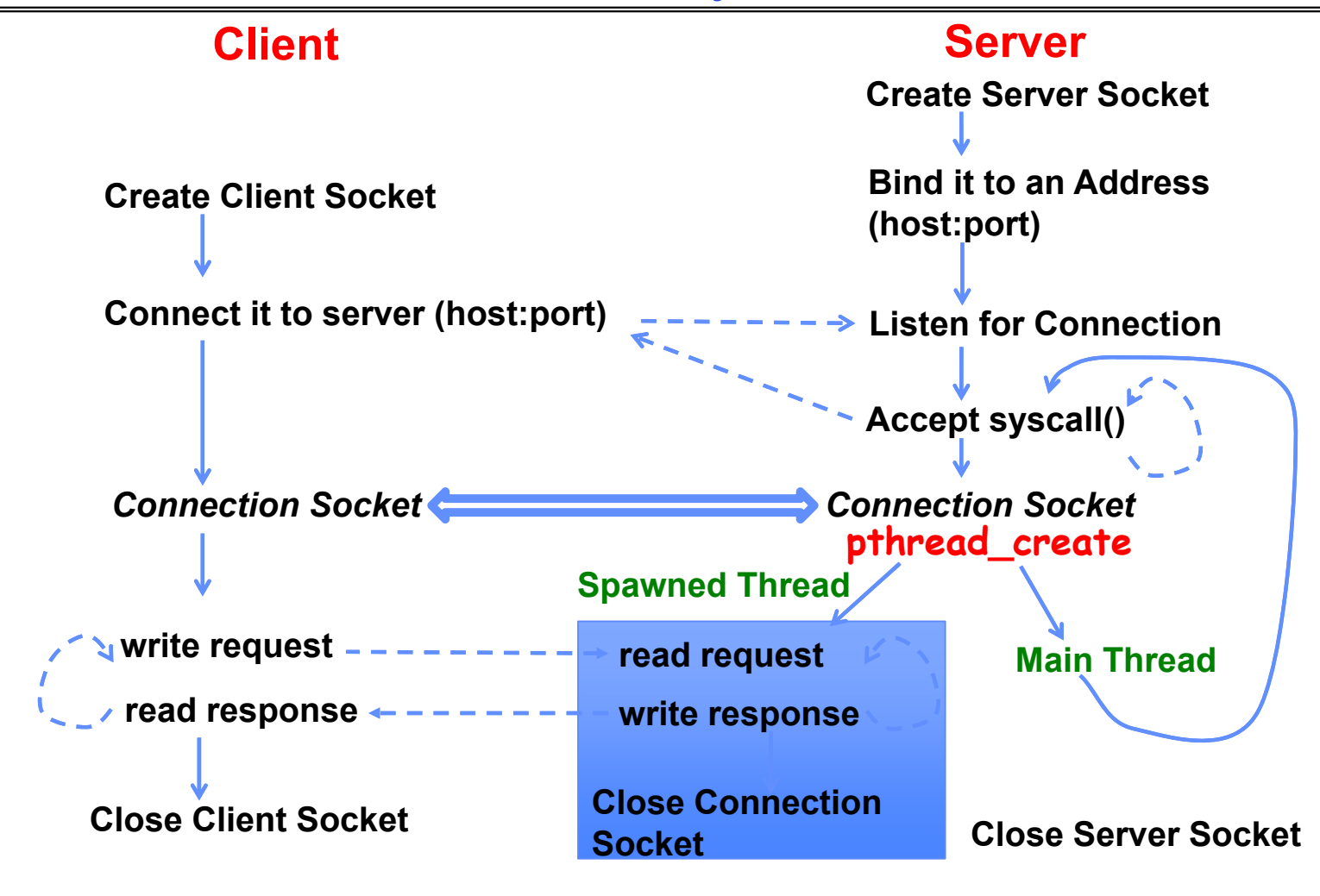

Kubiatowicz CS162 © UCB Spring 2024 Lec 6.15

## Thread Pools: More Later!

• Problem with previous version: Unbounded Threads

- When web-site becomes too popular throughput sinks
- Instead, allocate a bounded "pool" of worker threads, representing the maximum level of multiprogramming

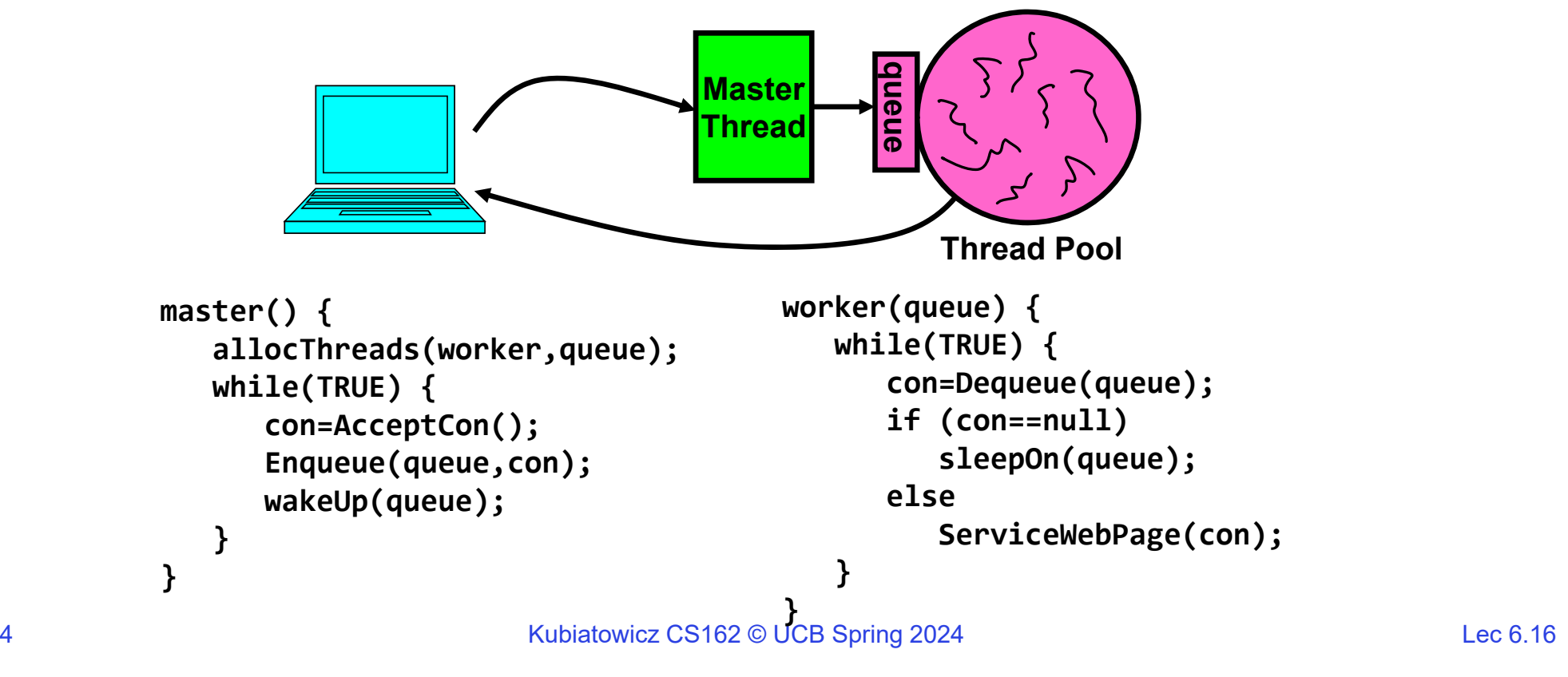

# **Administrivia**

- Project 1 in full swing! Released Yesterday!
	- We expect that your design document will give intuitions behind your designs, not just a dump of pseudo-code
	- Think of this you are in a company and your TA is you manager
- Paradox: need code for design document?
	- Not full code, just enough prove you have thought through complexities of design
- Should be attending your permanent discussion section!
	- Discussion section attendance is mandatory, but don't come if sick!!
		- » We have given a mechanism to make up for missed sections—see EdStem
- Midterm 1: February 15 $^{\text{th}}$ , 8-10PM (Two weeks from today!)
	- Fill out conflict request form!

#### Recall: The Process Control Block

- Kernel represents each process as a process control block (PCB)
	- Status (running, ready, blocked, …)
	- Register state (when not ready)
	- Process ID (PID), User, Executable, Priority, …
	- Execution time, …
	- Memory space, translation, …
- Kernel *Scheduler* maintains a data structure containing the PCBs
	- Give out CPU to different processes
	- This is a Policy Decision
- Give out non-CPU resources
	- Memory/IO
	- Another policy decision

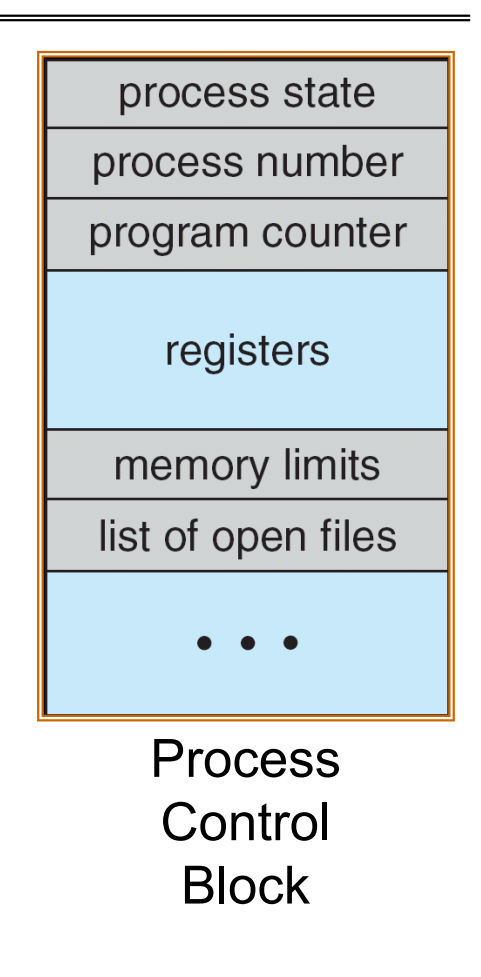

![](_page_18_Figure_1.jpeg)

Suppose that we execute open("foo.txt") and that the result is 3

![](_page_19_Figure_1.jpeg)

![](_page_20_Figure_1.jpeg)

![](_page_21_Figure_1.jpeg)

# Instead of Closing, let's fork()!

![](_page_22_Figure_1.jpeg)

![](_page_23_Figure_1.jpeg)

![](_page_24_Figure_1.jpeg)

![](_page_25_Figure_1.jpeg)

![](_page_26_Figure_1.jpeg)

## File Descriptor is *Copied*

![](_page_27_Figure_1.jpeg)

## File Descriptor is *Copied*

![](_page_28_Figure_1.jpeg)

# Why is Aliasing the Open File Description a Good Idea?

•It allows for *shared resources* between processes

• When you fork() a process, the parent's and child's printf outputs go to the same terminal

![](_page_31_Figure_1.jpeg)

![](_page_32_Figure_1.jpeg)

![](_page_33_Figure_1.jpeg)

## Single-Process Pipe Example (not that interesting yet!)

```
#include <unistd.h>
int main(int argc, char *argv[])
\{char *msg = "Message in a pipe.\n";
  char buf[BUFSIZE];
  int pipe_fd[2];
  if (pipe(pipe_fd) == ‐1) {
   fprintf (stderr, "Pipe failed.\n"); return EXIT_FAILURE;
  }
 ssize_t writelen = write(pipe_fd[1], msg, strlen(msg)+1);printf("Sent: %s [%ld, %ld]\n", msg, strlen(msg)+1, writelen);
 ssize_t readlen = read(pipe_fd[0], buf, BUFSIZE);
 printf("Rcvd: %s [%ld]\n", msg, readlen);
 close(pipe_fd[0]);
 close(pipe_fd[1]);
}
                                                  Could be useful for multithreaded processes…
```
#### Example: Pipes *Between* Processes

![](_page_35_Figure_1.jpeg)

Kubiatowicz CS162 © UCB Spring 2024 Lec 6.36

#### Example: Channel from Parent  $\Rightarrow$  Child

![](_page_36_Figure_1.jpeg)

Kubiatowicz CS162 © UCB Spring 2024 Lec 6.37

# Inter-Process Communication (IPC): Parent  $\Rightarrow$  Child

```
// continuing from earlier
pid_t pid = fork();
if (pid < 0) {
  fprintf (stderr, "Fork failed.\n");
  return EXIT_FAILURE;
}
if (pid != 0) {
  close(pipe_fd[0]); // Not using this descriptor!
  ssize_t writelen = write(pipe_fd[1], msg, msglen);
  printf("Parent: %s [%ld, %ld]\n", msg, msglen, writelen);
} else {
  close(pipe_fd[1]); // Not using this descriptor!
  ssize t readlen = read(pipe fd[0], buf, BUFSIZE);
  printf("Child Rcvd: %s [%ld]\n", msg, readlen);
}
```
## Recall: CPU Switch From Process A to Process B

![](_page_38_Figure_1.jpeg)

Kubiatowicz CS162 © UCB Spring 2024 Lec 6.39

## Lifecycle of a Process

![](_page_39_Figure_1.jpeg)

- As a process executes, it changes state:
	- new: The process is being created
	- ready: The process is waiting to run
	- running: Instructions are being executed
	- waiting: Process waiting for some event to occur
	- terminated: The process has finished execution

## Process Scheduling

![](_page_40_Figure_1.jpeg)

- PCBs move from queue to queue as they change state
	- Decisions about which order to remove from queues are Scheduling decisions
	- Many algorithms possible (few weeks from now)

# Ready Queue And Various I/O Device Queues

- Process not running  $\Rightarrow$  PCB is in some scheduler queue
	- Separate queue for each device/signal/condition
	- Each queue can have a different scheduler policy

![](_page_41_Figure_4.jpeg)

Kubiatowicz CS162 © UCB Spring 2024 Lec 6.42

# Recall: Modern Process with Threads

- Thread: *a sequential execution stream within process*  (Sometimes called a "Lightweight process")
	- Process still contains a single Address Space
	- No protection between threads
- Multithreading: *a single program made up of a number of different concurrent activities* 
	- Sometimes called multitasking, as in Ada …
- Why separate the concept of a thread from that of a process?
	- Discuss the "thread" part of a process (concurrency)
	- Separate from the "address space" (protection)
	- Heavyweight Process  $\equiv$  Process with one thread

# Recall: Single and Multithreaded Processes

![](_page_43_Figure_1.jpeg)

- Threads encapsulate concurrency: "Active" component
- Address spaces encapsulate protection: "Passive" part – Keeps buggy program from trashing the system
- Why have multiple threads per address space?

## Recall: Thread State

- State shared by all threads in process/address space – Content of memory (global variables, heap) – I/O state (file descriptors, network connections, etc)
- State "private" to each thread
	- Kept in TCB  $\equiv$  Thread Control Block
	- CPU registers (including, program counter)
	- Execution stack what is this?
- Execution Stack
	- Parameters, temporary variables
	- Return PCs are kept while called procedures are executing

#### Shared vs. Per-Thread State

![](_page_45_Figure_1.jpeg)

Kubiatowicz CS162 © UCB Spring 2024 Lec 6.46

## Memory Footprint: Two-Threads

- If we stopped this program and examined it with a debugger, we would see
	- Two sets of CPU registers
	- Two sets of Stacks
- Questions:
	- How do we position stacks relative to each other?
	- What maximum size should we choosefor the stacks?
	- What happens if threads violate this?
	- How might you catch violations?

![](_page_46_Figure_9.jpeg)

Recall: Use of Threads

• Version of program with Threads (loose syntax):

```
main() {
   ThreadFork(ComputePI, "pi.txt"));
   ThreadFork(PrintClassList, "classlist.txt"));
}
```
- What does ThreadFork() do?
	- Start independent thread running given procedure
- What is the behavior here?
	- Now, you would actually see the class list
	- This *should* behave as if there are two separate CPUs

![](_page_47_Figure_8.jpeg)

Kubiatowicz CS162 © UCB Spring 2024 Lec 6.48

The Core of Concurrency: the Dispatch Loop

• Conceptually, the scheduling loop of the operating system looks as follows:

```
Loop {
   RunThread();
   ChooseNextThread();
   SaveStateOfCPU(curTCB);
   LoadStateOfCPU(newTCB);
}
```
- This is an *infinite* loop
	- One could argue that this is all that the OS does
- Should we ever exit this loop???
	- When would that be?

# **Conclusion**

- Recall: Everything is a file!
	- **open()**, **read()**, **write()**, and **close()** used for wide variety of I/O:
	- Devices (terminals, printers, etc.)
	- Regular files on disk
	- Networking (sockets)
	- Local interprocess communication (pipes, sockets)
- Processes have two parts
	- Threads (Concurrency)
	- Address Spaces (Protection)
- Various textbooks talk about *processes* 
	- When this concerns concurrency, really talking about thread portion of a process
	- When this concerns protection, talking about address space portion of a process
- Stack is essential part of computation
	- Every thread has two stacks: user-level (in address space) and kernel
	- The kernel stack + support often called the "kernel thread"